<span id="page-0-0"></span>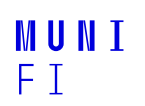

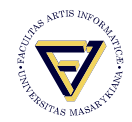

# **scmamp, seaborn**

**Aleš Calábek 469489@mail.muni.cz**

Faculty of Informatics, Masaryk University

April 26, 2021

#### **scmamp**

- Statistical Comparison of Multiple Algorithms in Multiple Problems [\[1\]](#page-36-0) [\[2\]](#page-36-1)
- install . packages('scmamp')  $\mathbf{r}$
- library (" scmamp")  $\blacksquare$

df  $\le$  data . frame (DT = rnorm (10, mean=50, sd=10),  $RF = rnorm(10, mean=70, sd=2)$ ,  $MLP = rnorm(10, mean=70, sd=10)$ , SVM =  $rnorm(10, mean=65, sd=5)$ 

 $> df/100$ 

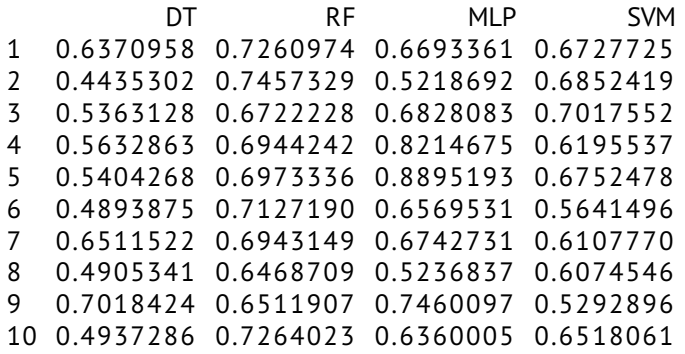

#### **omnibus test**

 $\blacksquare$  H0: all algorithms have the same accuracy

- $\blacksquare$  more than 5 algorithms
	- imanDavenportTest()
	- $\blacksquare$  friedmanTest()
- $\blacksquare$  up to 5 algorithms
	- friedmanAlignedRanksTest()
	- quadeTest()

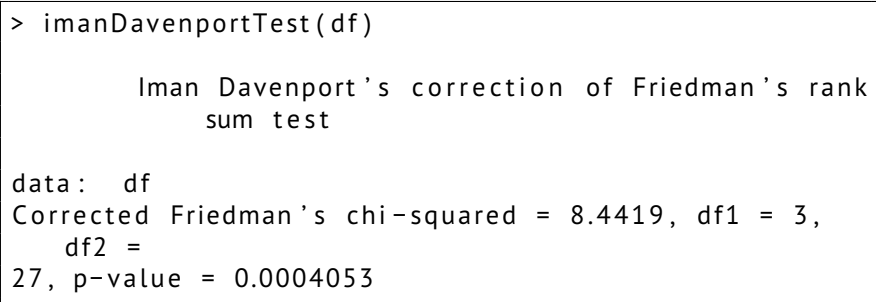

```
> friedmanTest(df)
        Friedman's rank sum test
data: df
Friedman's chi-squared = 14.52, df = 3, p-value =
   0.002276
```
> friedman Aligned Ranks Test (df) Friedman's Aligned Rank Test for Multiple **Comparisons** data: df  $T = 12.092$ , df = 3, p-value = 0.007075

```
> quadeTest (df)
        Quade for Multiple Comparisons
data: df
T = 6.6292, df = 3, p-value = 0.001684
```
## **post-hoc pair-wise test**

postHocTest() or separate functions

tests:

wilcoxon, t-test, friedman, aligned ranks, quade, tukey

 $\blacksquare$  corrections of p-values:

shaffer, bergmann, holland, finner, rom, li

**g** qroupby

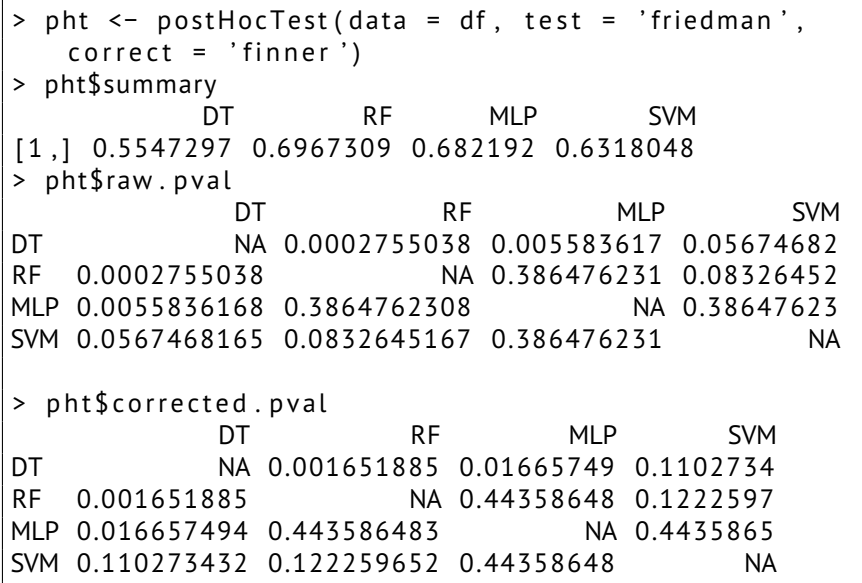

```
> df ['param'] <- range (1, 2)> head (df, 5)
        DT RF MLP SVM param
1 0.6370958 0.7260974 0.6693361 0.6727725 1
2 0.4435302 0.7457329 0.5218692 0.6852419 2
3 0.5363128 0.6722228 0.6828083 0.7017552 1
4 0.5632863 0.6944242 0.8214675 0.6195537 2
5 0.5404268 0.6973336 0.8895193 0.6752478 1
> pht.group <- postHocTest(data = df, test = 'friedman
   ', correct = 'finner', group.by = "param")
> pht.group$summary
 param DT RF MLP SVM
1 1 0.6133660 0.6882319 0.7323893 0.6379684
2 2 0.4960933 0.7052299 0.6319948 0.6256412
```
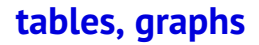

#### ■ writeTabular()

#### ■ drawAlgorithmGraph, library(Rgraphviz)

```
> bold <− pht$corrected.pval < 0.05
> bold [is . na (bold)] <- FALSE
> write Tabular (table = pht $ corrected . pval, format =
   \dot{\ } , bold = bold)
\begin{bmatrix} \begin{bmatrix} \end{bmatrix}\hbox{\scriptsize \char'12} hline
& DT & RF & MLP & SVM \ \
DT & n/a & {\bf 0.002} & {\bf 0.017} & 0.110 \\
RF & {\bf 0.002} & n/a & 0.444 & 0.122 \\
MLP & {\bf 0.017} & 0.444 & n/a & 0.444 \\
SVM & 0.110 & 0.122 & 0.444 & n/a \\
. . .
```
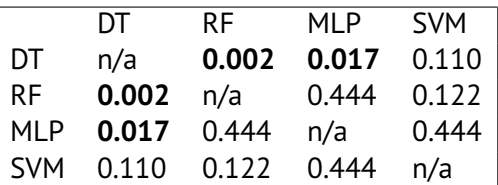

Aleš Calábek • **[scmamp, seaborn](#page-0-0)** • April 26, 2021 5 / 30

```
> average.ranking <− colMeans (rankMatrix (df [-5]))
> average.ranking
DT RF MLP SVM
3 . 7 1 . 6 2 . 1 2 . 6
> drawAlgorithmGraph (pvalue . matrix = pht$corrected .
   pval, mean. value = average. ranking, font. size=10)
```
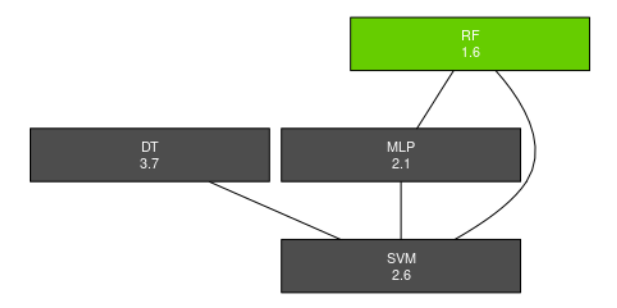

#### **seaborn**

- **Python data visualization library based on matplotlib [\[3\]](#page-36-2) [\[4\]](#page-36-3)**
- pip3 install seaborn
- import seaborn as sns

### **seaborn**

- relational plots
- distribution plots
- categorical plots
- regression plots
- matrix plots
- multi-plot grids

```
sns.scatterplot(
    data = tips, x =" to tal bill", y =" tip", hue="size",
    sizes = (20, 200), legend = "full")
```
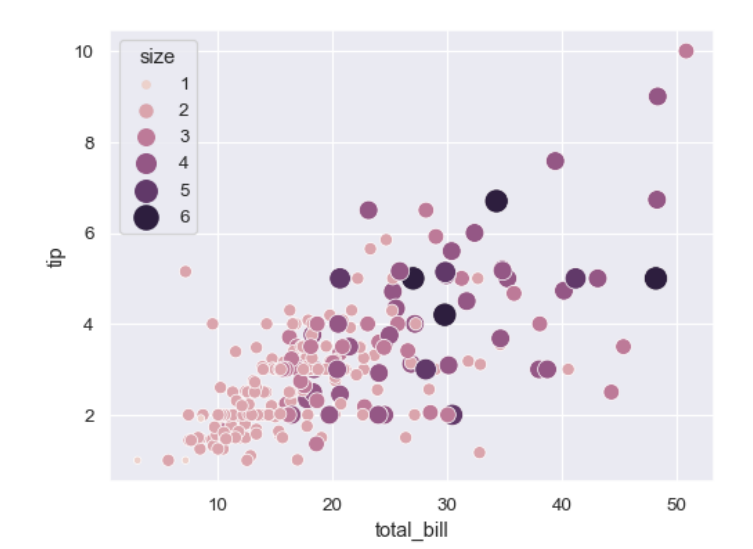

```
sns.lineplot(
    data=dots, x="time", y="firing rate",
    hue="coherence", style="choice",
)
```
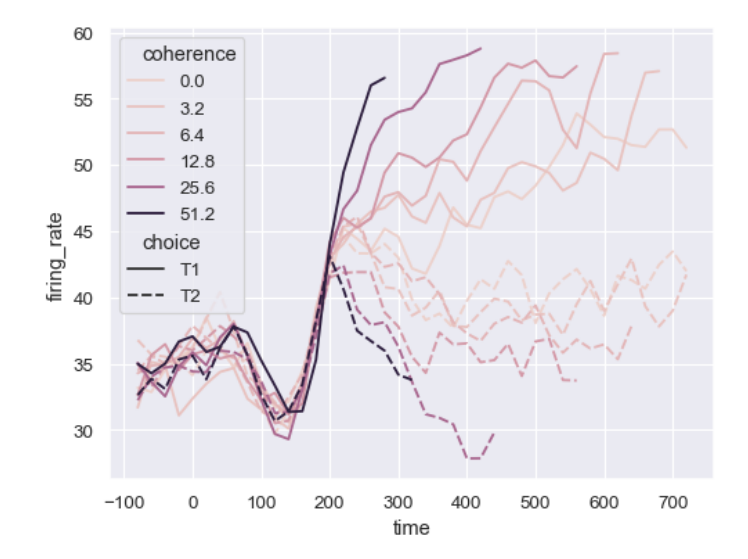

```
sns.histplot(
    diamonds, x = "price", hue = "cut", linewidth = .5,multiple="stack", palette="light:m_r",
    edgecolor=".3", log_scale=True,
```
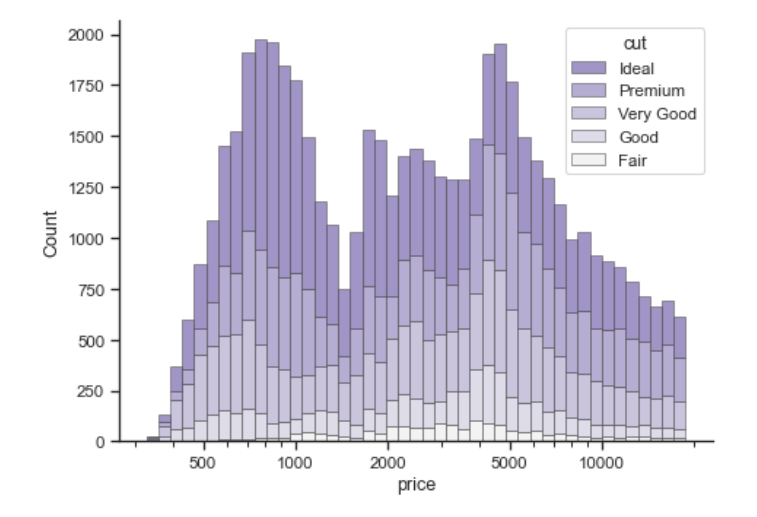

```
sns.kdeplot(
   data=tips, x="total_bill", hue="size",
   fill=True, common norm=False, palette="crest",
   alpha = .5, linewidth=0,
```
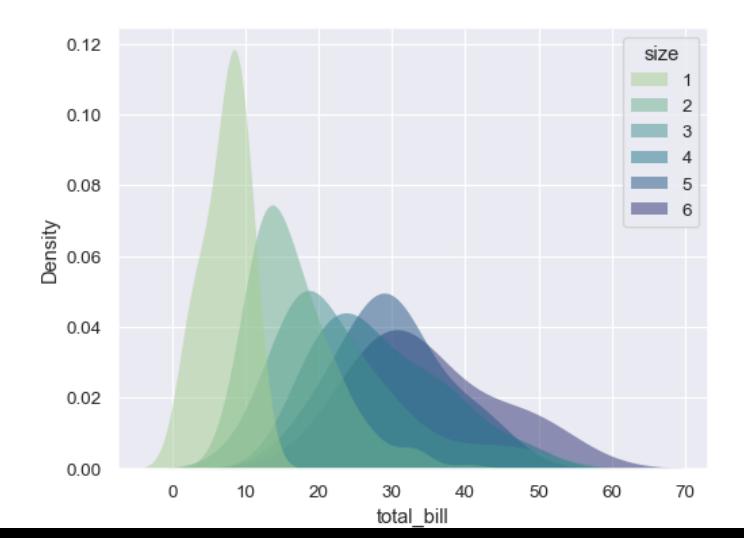

```
sns.ecdfplot(
    data=penguins, x = "bill_length_mm",hue="species"
```
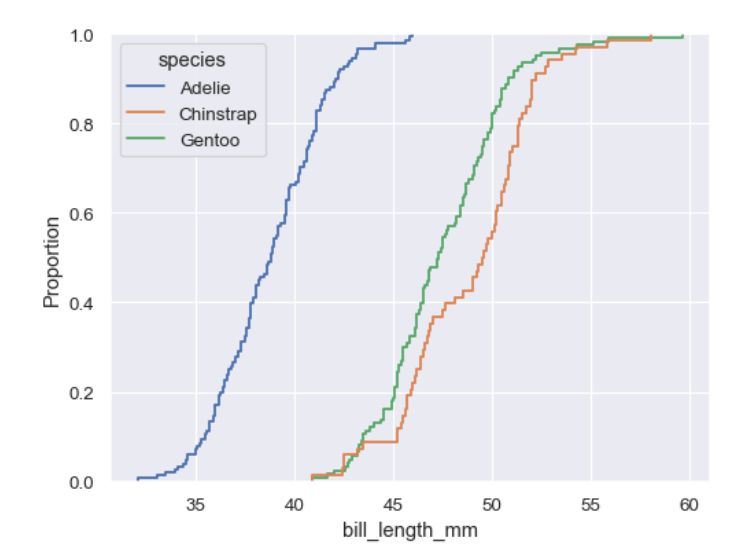

sns . s c at t e r p l o t ( d a t a = t i p s,  $x = "total bill", y = "tip")$ sns . rugplot (data=tips,  $x=$ "total\_bill",  $y=$ "tip")

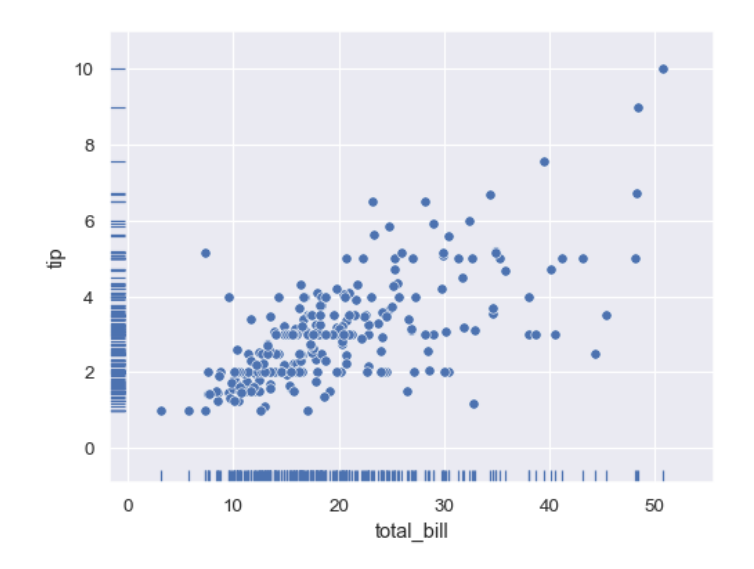

$$
sns. stripplot(x="sex", y="total_bill", hue="day", data= tips)
$$

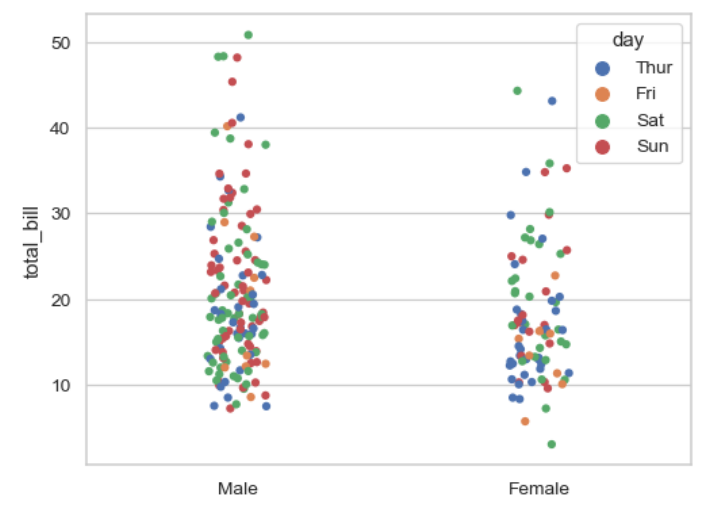

```
sns.swarmplot(
    x = "day", y = "total bill", hue = "sex", data = tips)
```
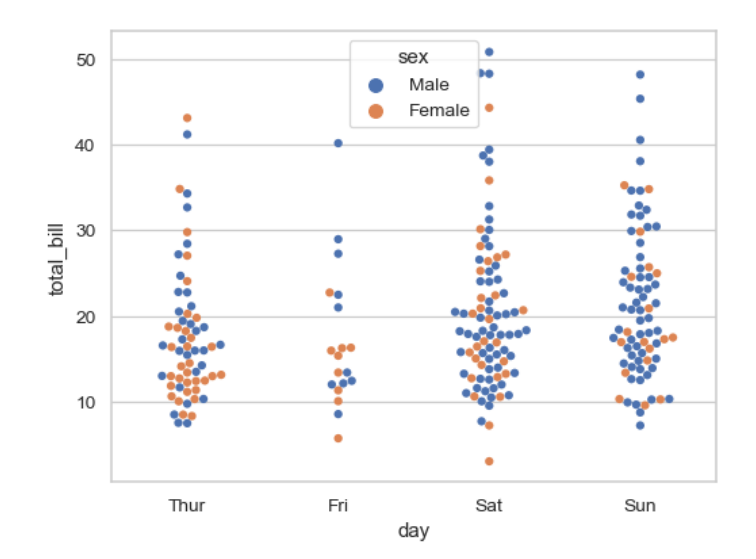

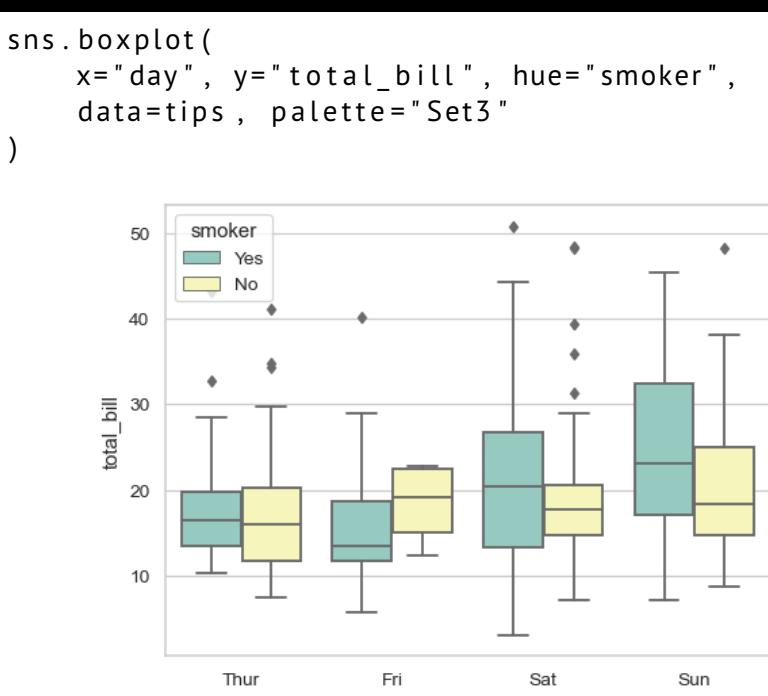

day

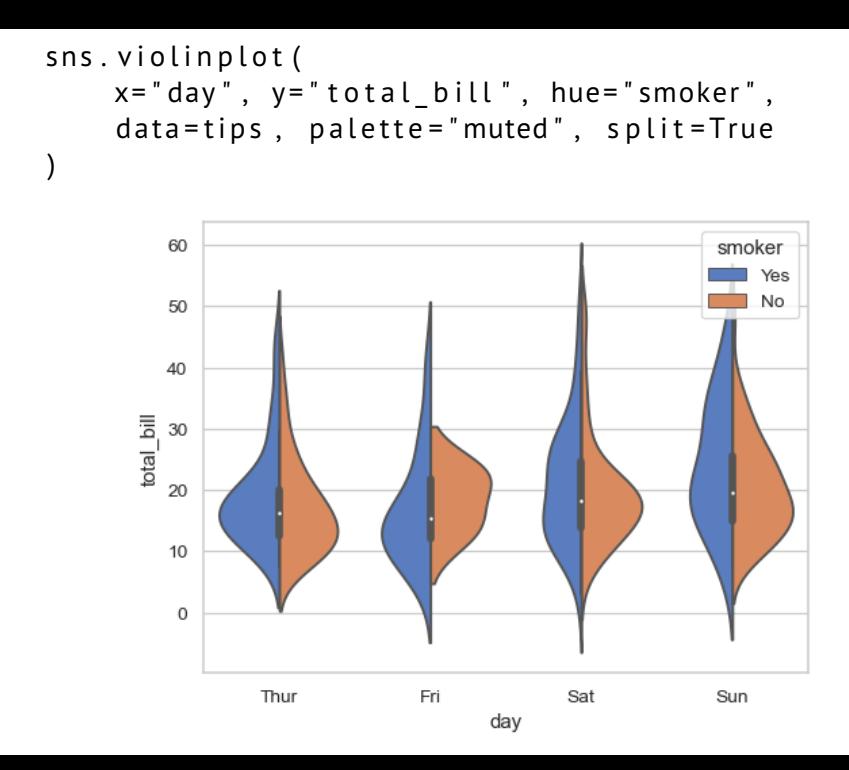

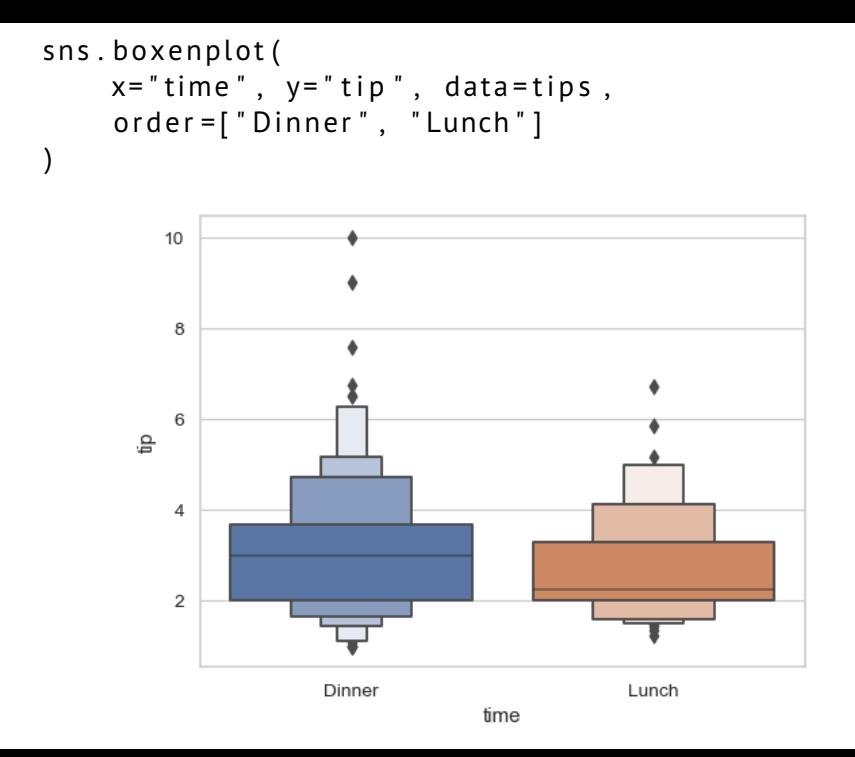

```
sns.pointplot(
     x = "day", y = "tip", data = tips, capsule = .2\mathcal{E}
```
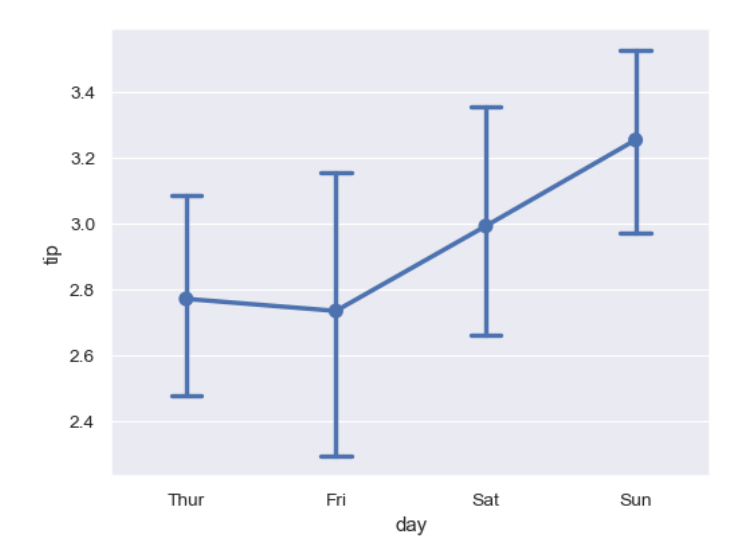

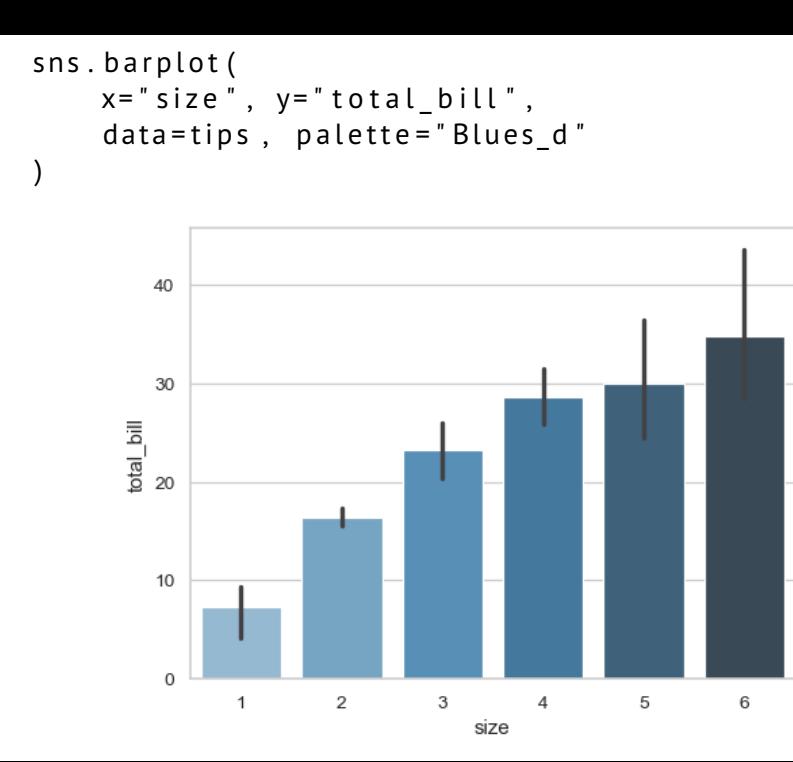

sns.countplot( $x =$ "class", hue="who", data=titanic)

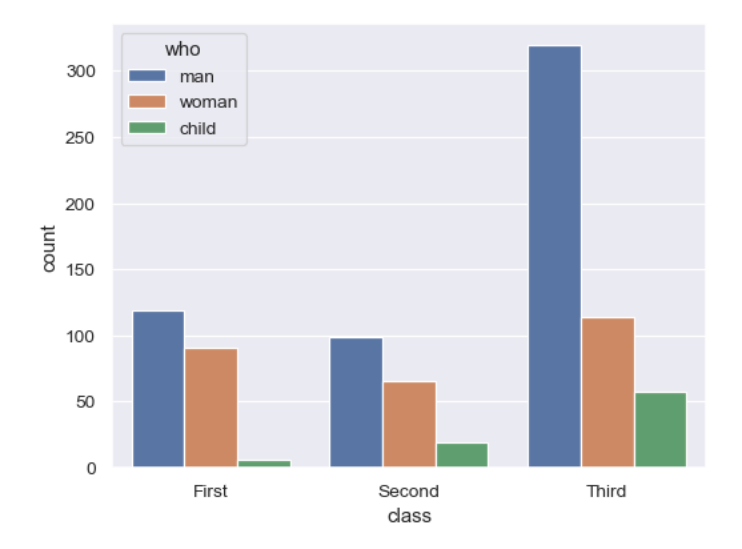

sns.regplot(x="total\_bill", y="tip", data=tips)

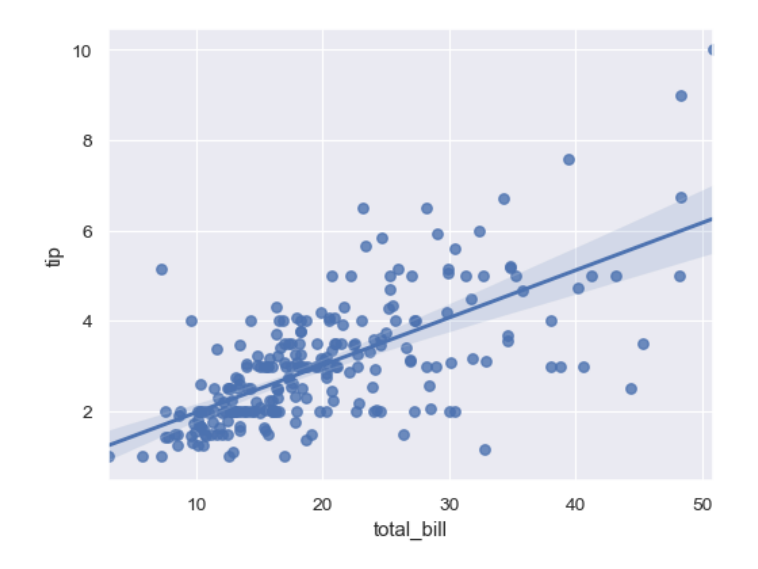

sns.residplot( $x=x$ ,  $y=y$ , lowess=True, color="g")

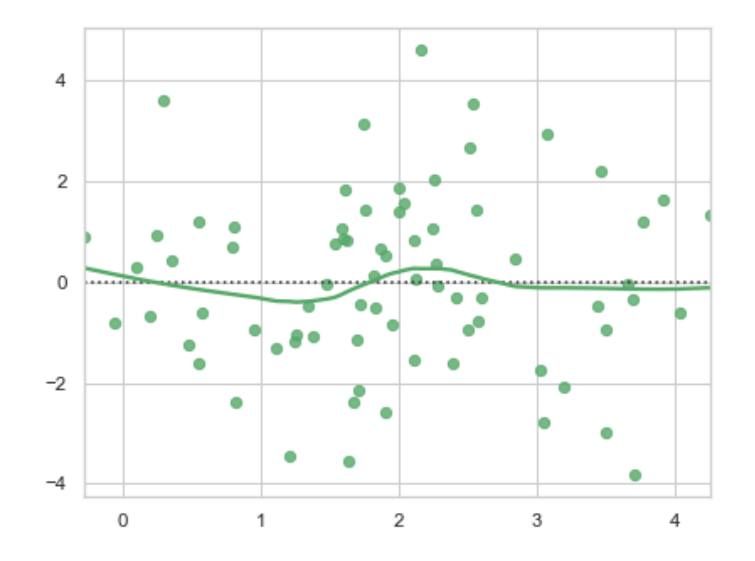

#### sns.heatmap(flights, annot=True, fmt="d")

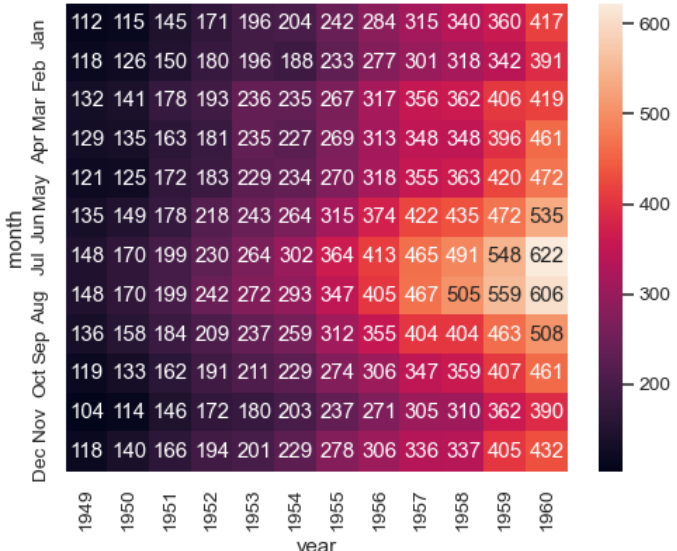

y⊍aı

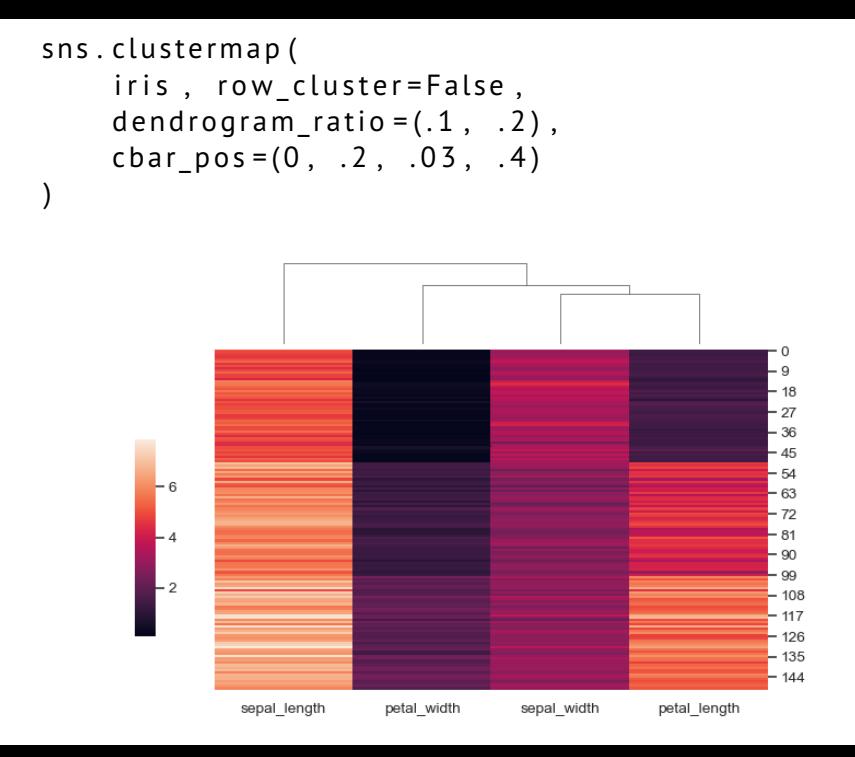

# **FacetGrid**

- $\blacksquare$  relplot  $()$
- $\blacksquare$  displot  $()$
- $\blacksquare$  catplot  $()$
- $\blacksquare$  Implot()

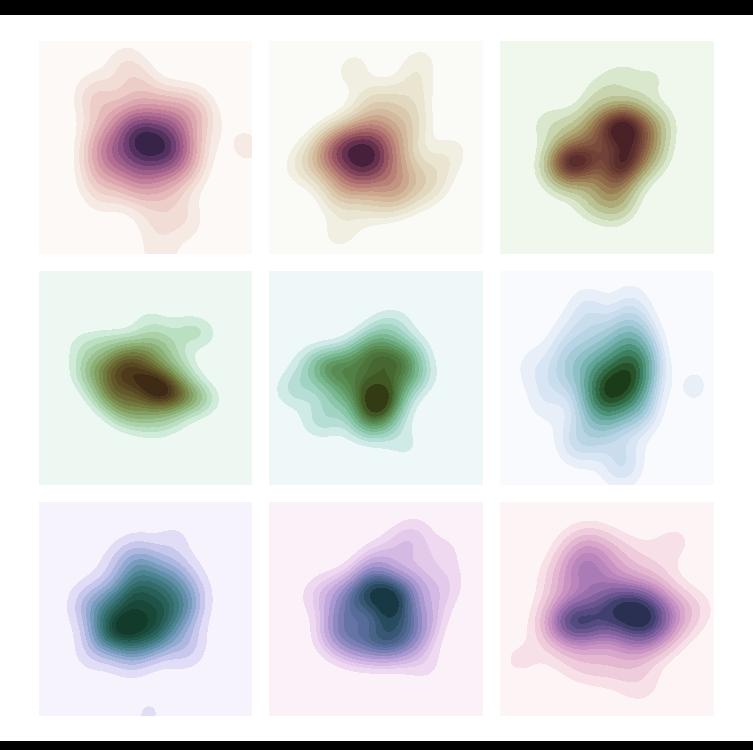

sns.pairplot (penguins, hue="species")

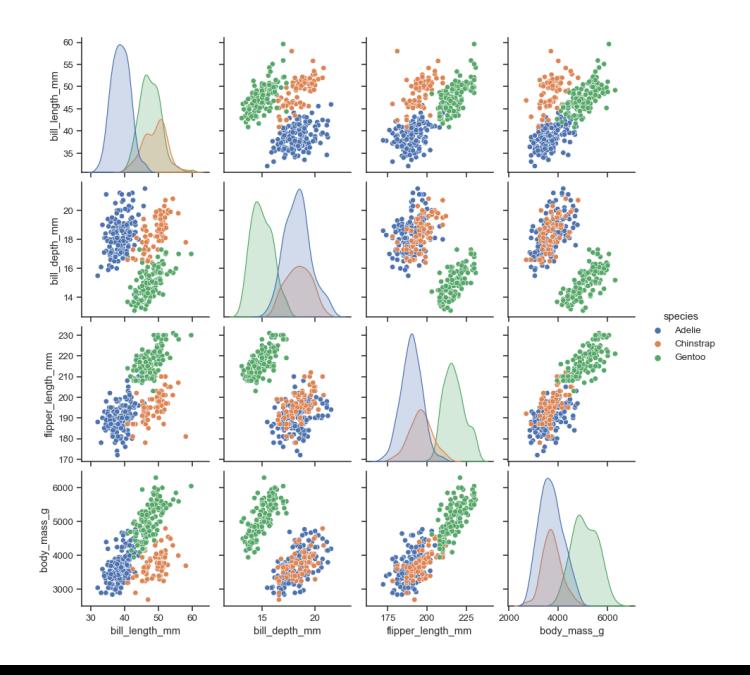

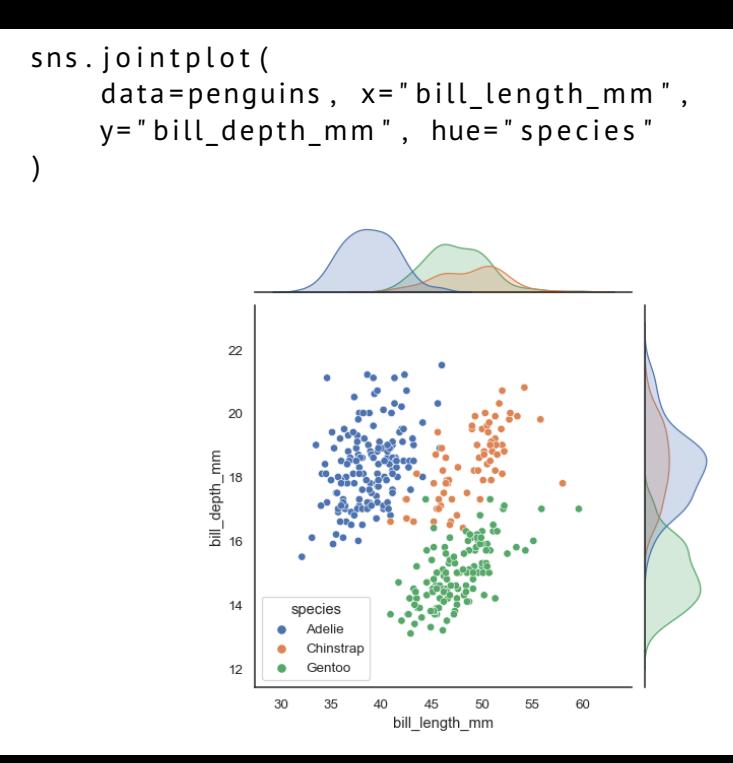

# **Bibliography I**

- <span id="page-36-0"></span>[1] Borja Calvo. *scmamp: Statistical Comparison of Multiple Algorithms in Multiple Problems*. Oct. 2016. URL: [https://www.rdocumentation.org/packages/](https://www.rdocumentation.org/packages/scmamp/versions/0.2.55) [scmamp/versions/0.2.55](https://www.rdocumentation.org/packages/scmamp/versions/0.2.55).
- <span id="page-36-1"></span>[2] Borja Calvo and Guzmán Santafé Rodrigo. "scmamp: Statistical comparison of multiple algorithms in multiple problems". In: *The R Journal, Vol. 8/1, Aug. 2016* (2016).
- <span id="page-36-2"></span>[3] Michael L. Waskom. *seaborn*. URL: <https://seaborn.pydata.org/>.
- <span id="page-36-3"></span>[4] Michael L. Waskom. "seaborn: statistical data visualization". In: *Journal of Open Source Software* 6.60 (2021), p. 3021. DOI: [10.21105/joss.03021](https://doi.org/10.21105/joss.03021). URL: <https://doi.org/10.21105/joss.03021>.

# MUNI FACULTY OF INFORMATICS